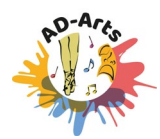

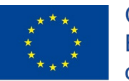

Co-funded by the Erasmus+ Programme of the European Union

1

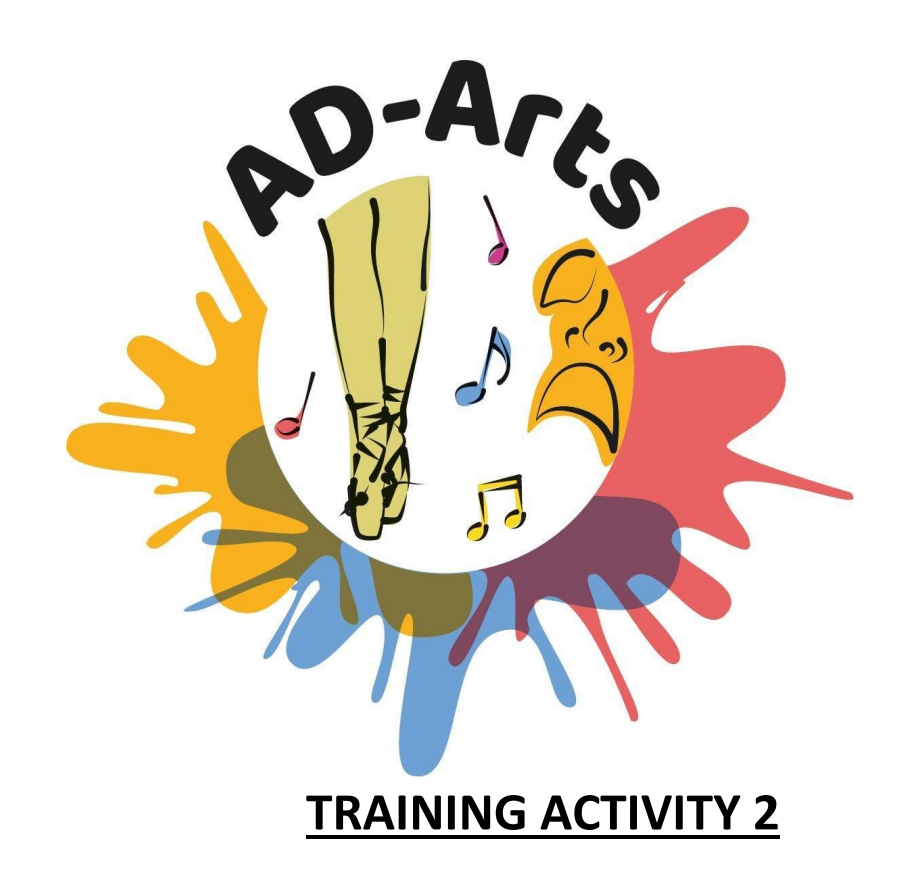

# **PLEASE DON'T STOP THE MUSIC. THE REHEARSALS 3**

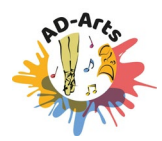

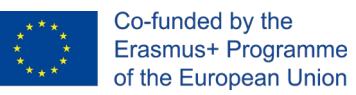

# **Description of the activity**

#### **Objectives:**

- To improve the QoL of PwAD.
- To improve socialization of PwAD.
- Working the dimensions areas through music.
- Activating reminiscence of PwAD.
- Encouraging their personal autonomy.
- Improving interpersonal relationships and their connections.

#### **Participants:**

- People with Mild-Moderate Alzheimer
- Relatives
- Professionals.

#### **Competences to be trained (relatives and professionals):**

- Having an ability to communicate with PwAD.
- Working in a team.
- Ability to deal with difficult or embarrassing situations.
- Knowledge of ICT tools.
- Support by professionals from CATs.
- Knowledge of dementia.
- Maturity and respectful manner.
- Willingness to learn new things about music therapy.

#### **Competences to be trained (People with Mild-Moderate Alzheimer):**

- Motivation and enjoyment
- Expression of emotions

#### **Training contents:** Music Therapy for PwAD

- Impacts on cognitive, behavioral and emotional symptoms.
- Main methodologies and tools to use music as therapy for PwAD.
- Application in domiciliary environments.
- Digital tools to enhance music therapy.

#### **Estimated duration:**

- $\bullet$  F<sub>2F</sub>: 15 hours.
- Online: 9 hours.

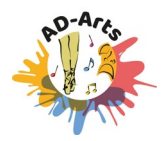

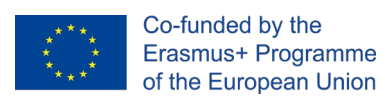

# **Implementation**

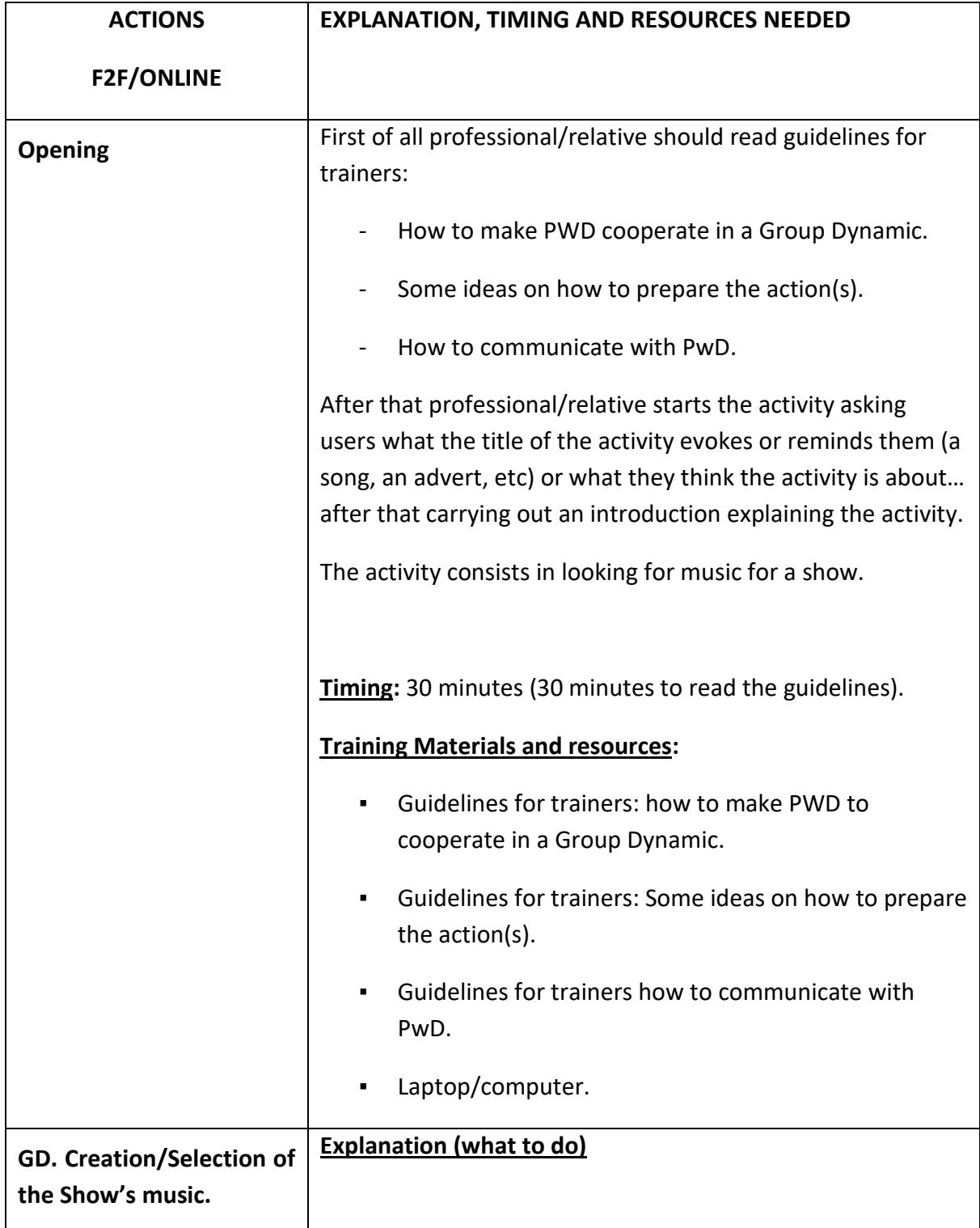

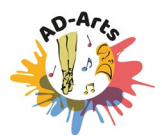

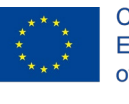

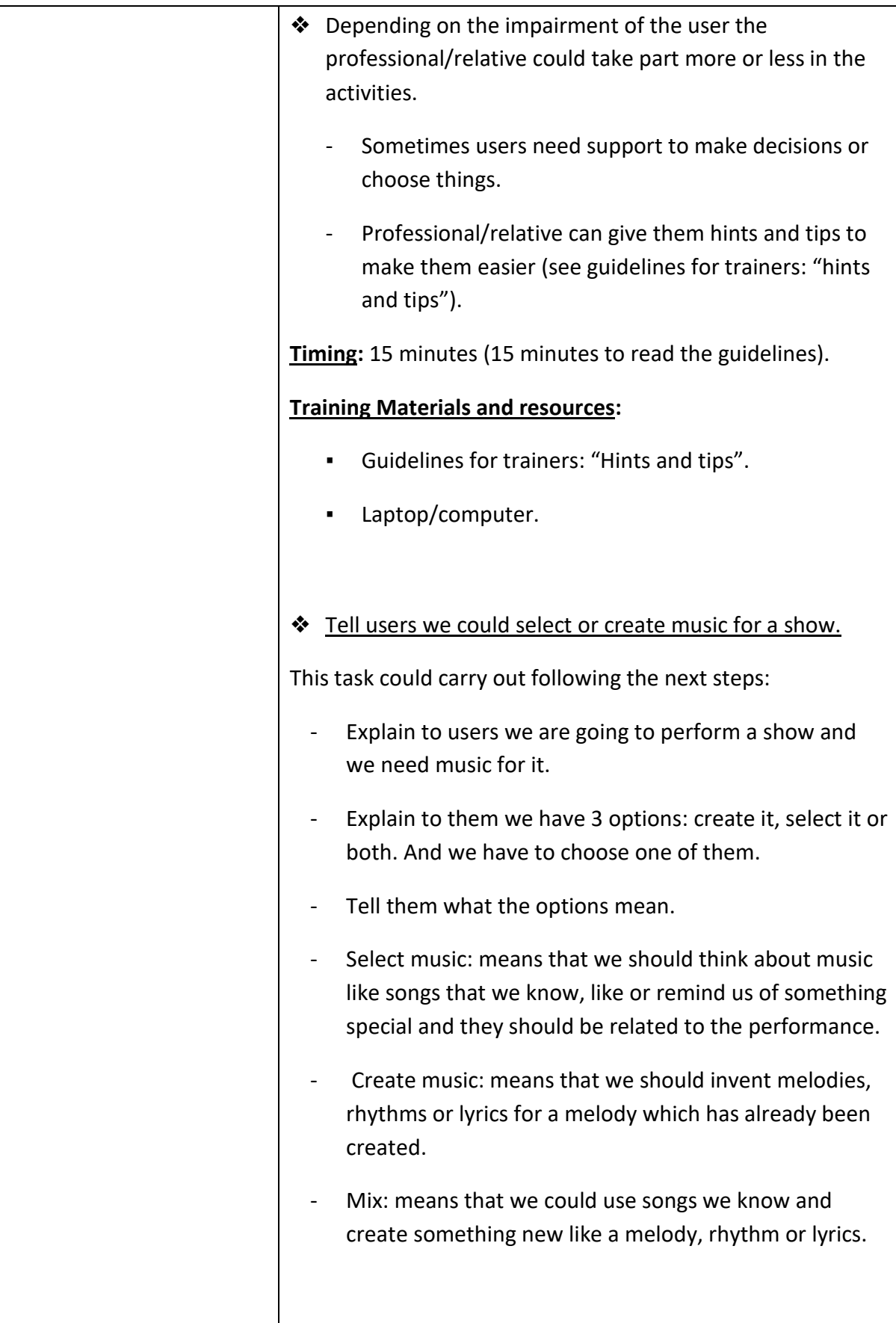

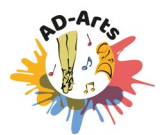

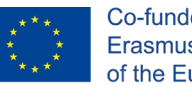

5

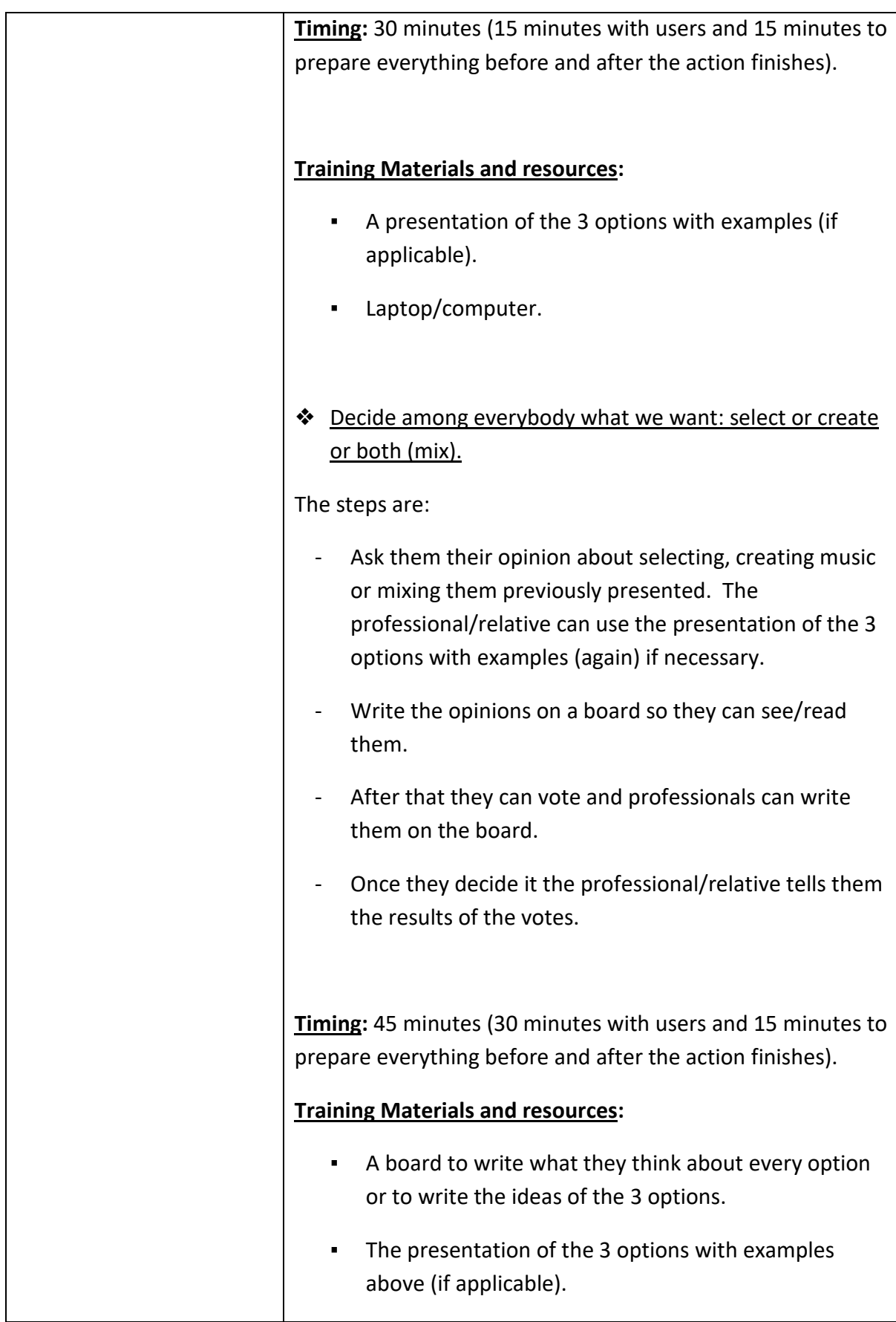

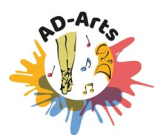

٦

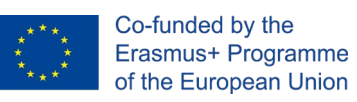

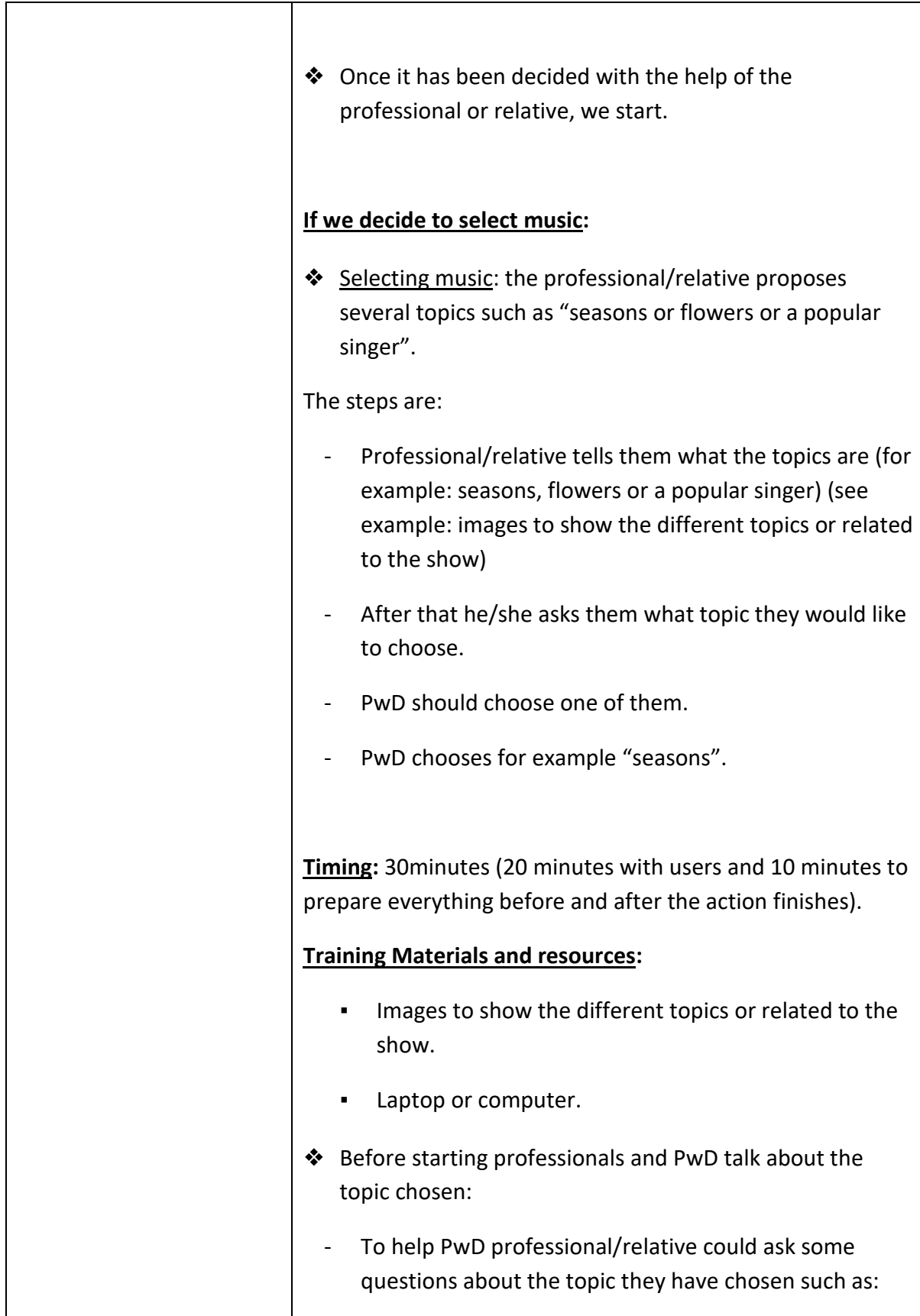

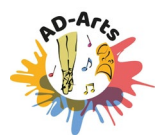

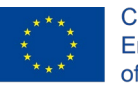

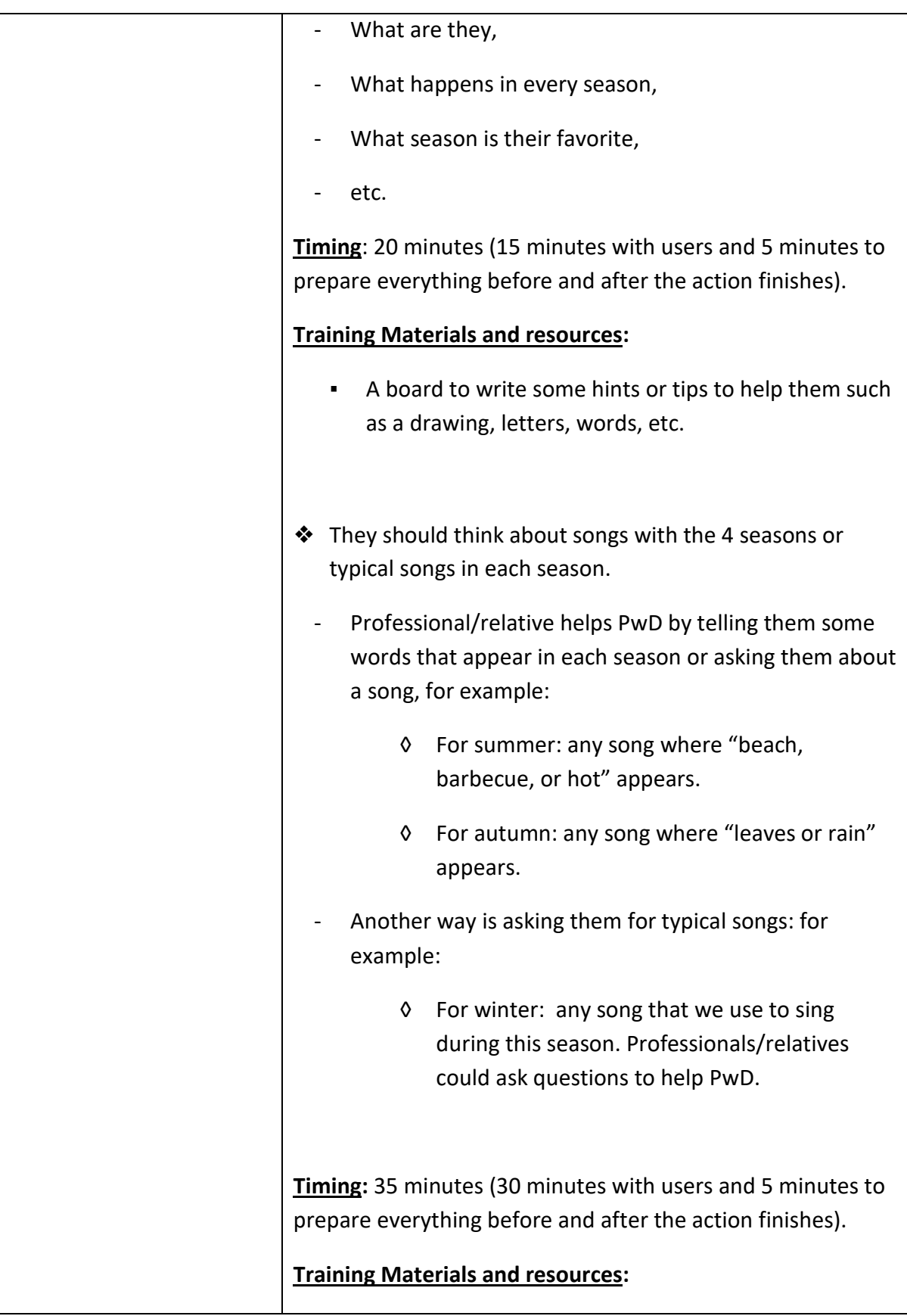

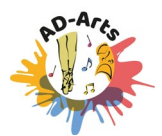

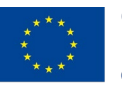

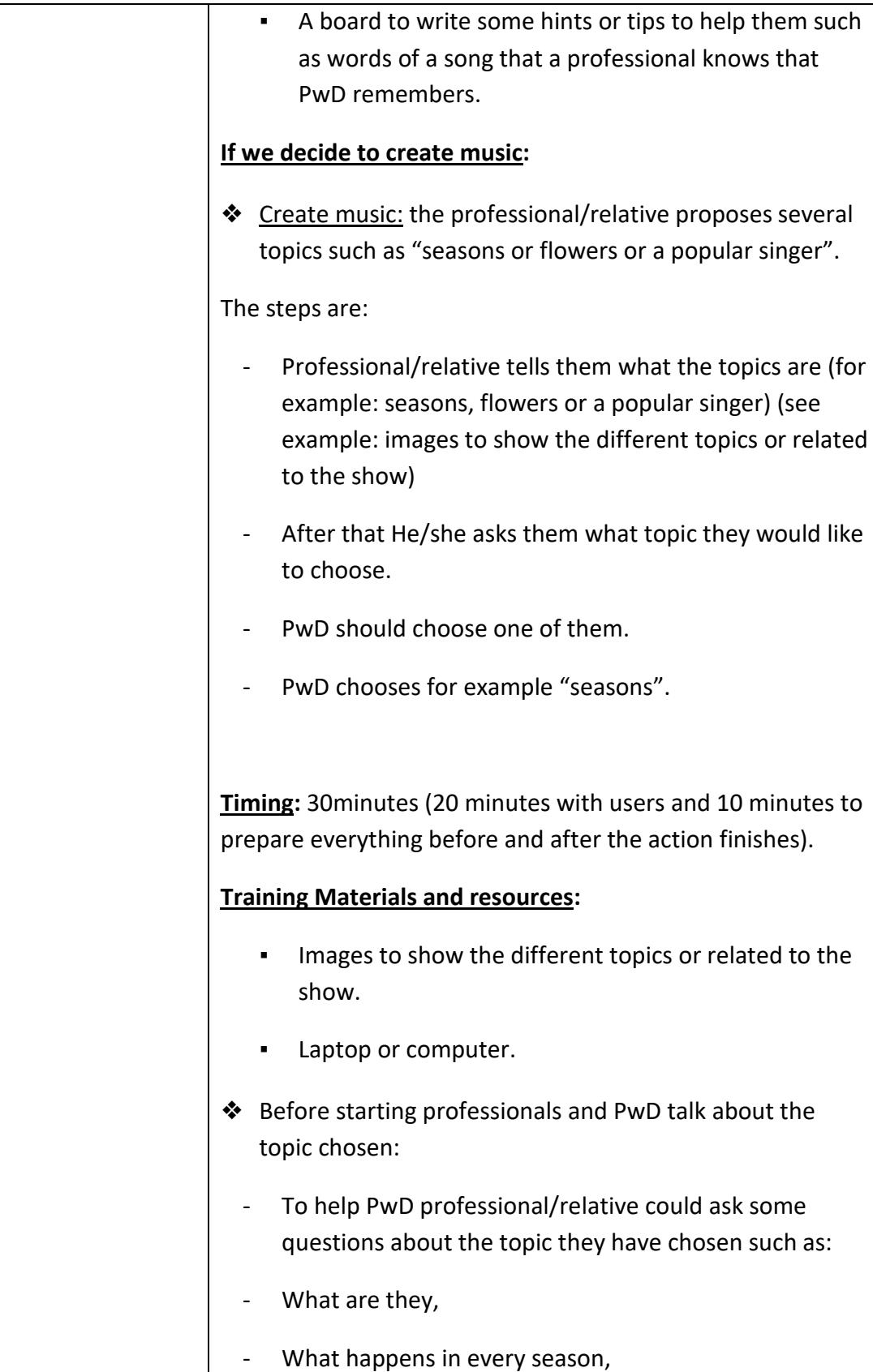

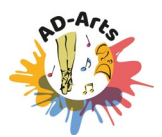

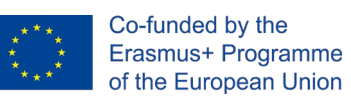

9

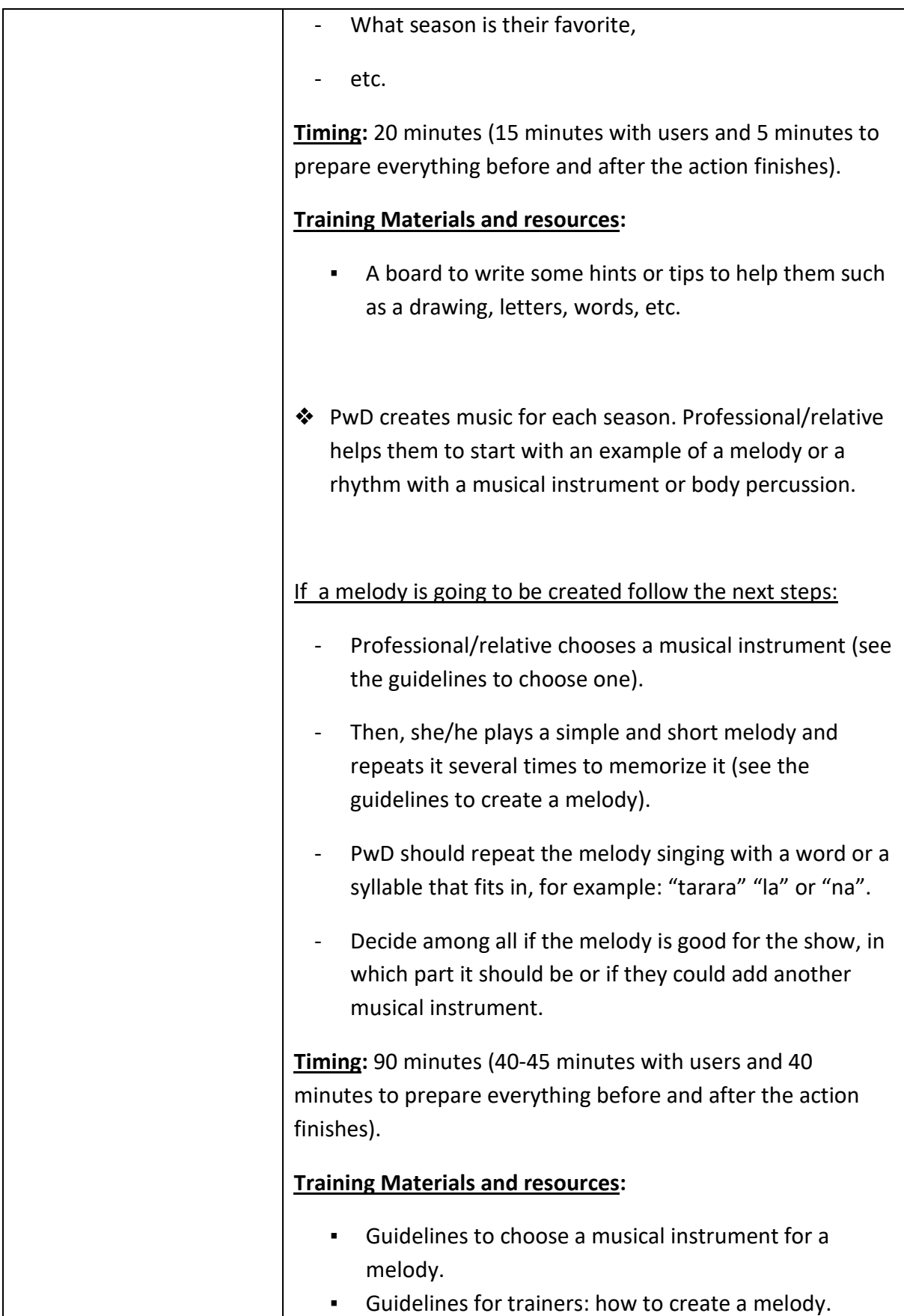

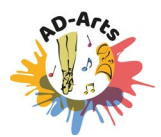

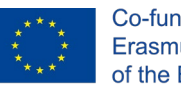

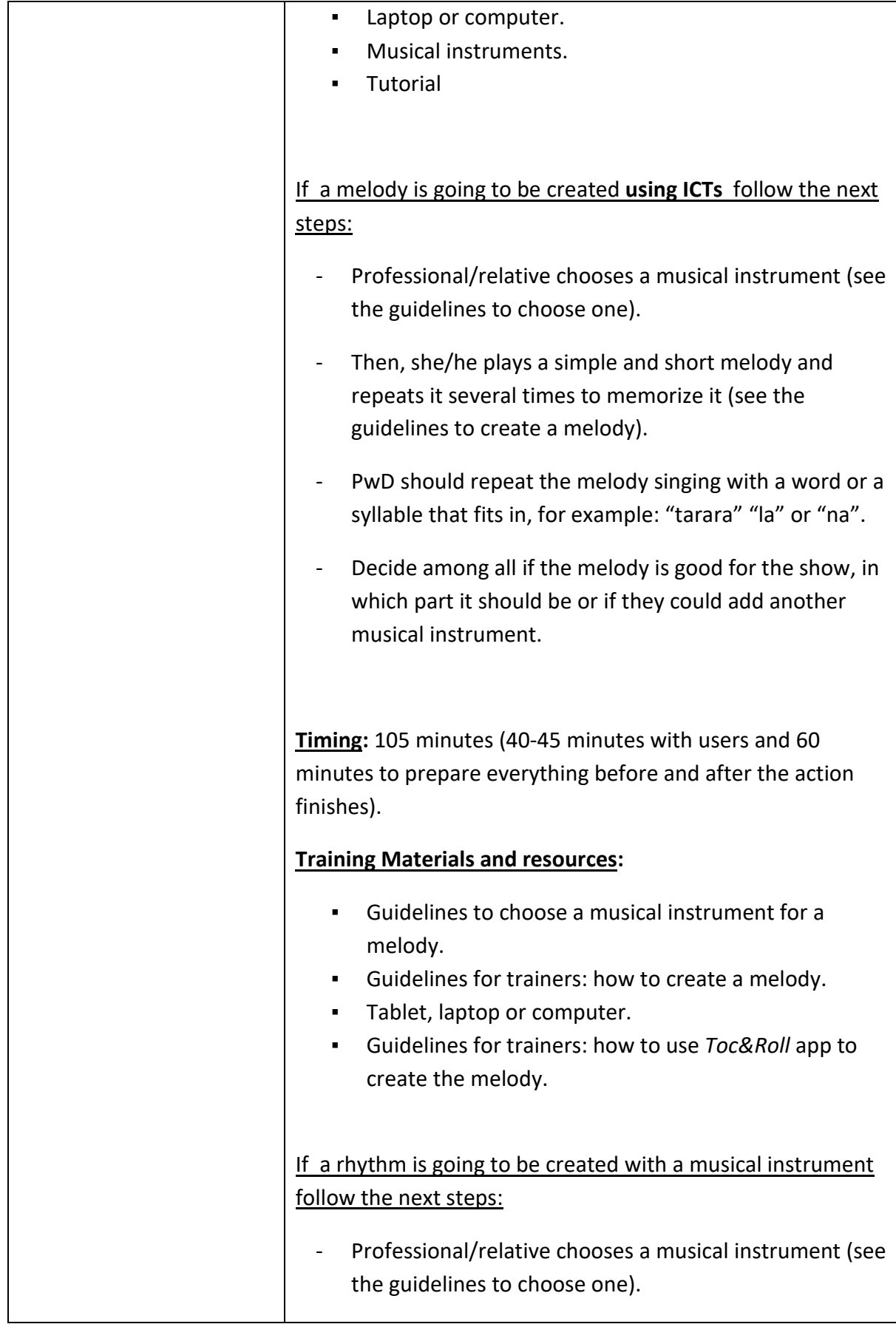

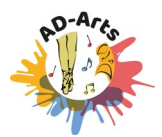

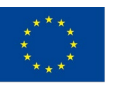

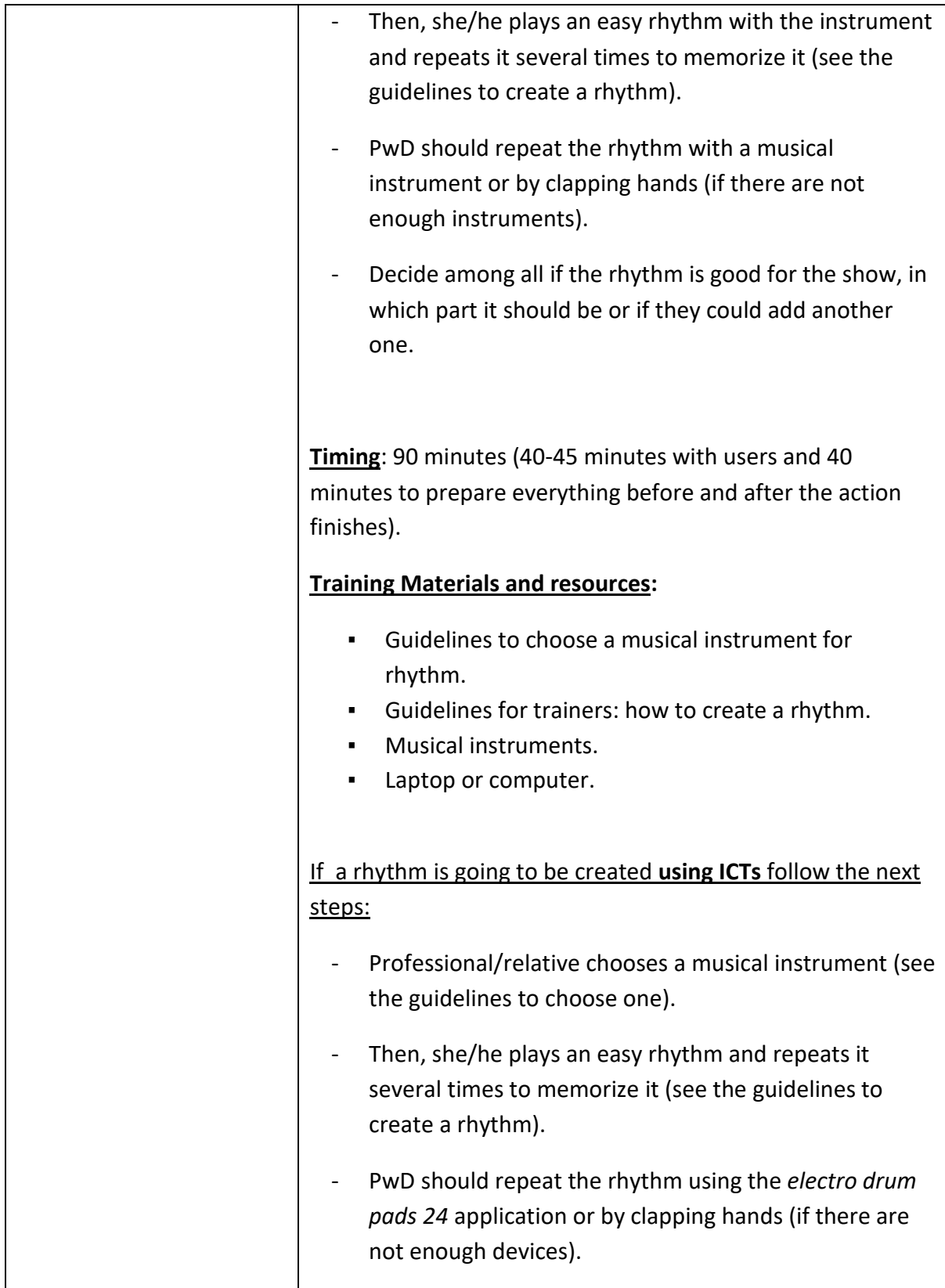

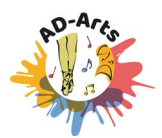

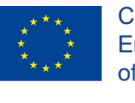

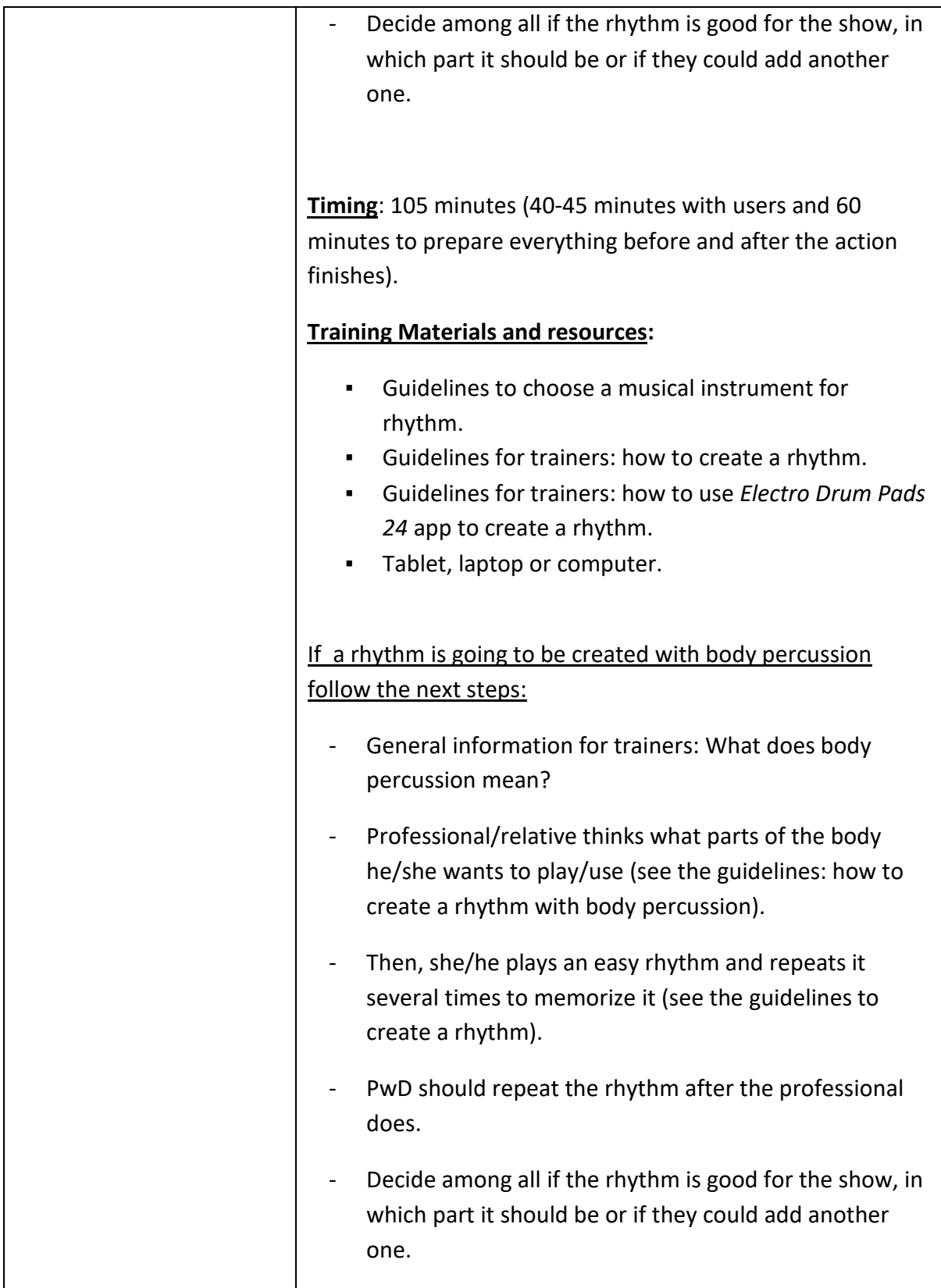

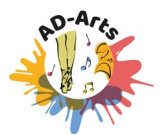

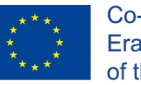

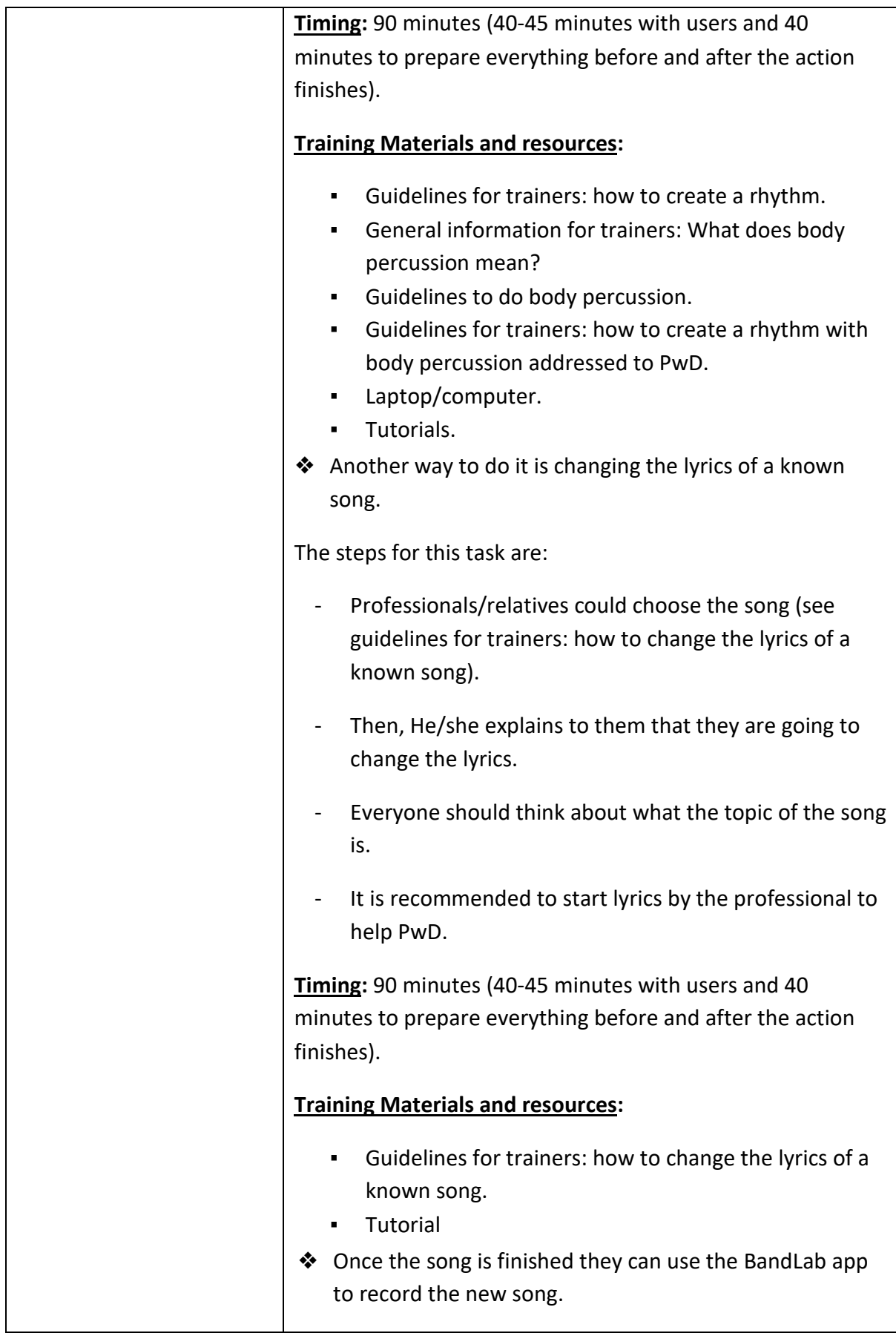

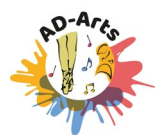

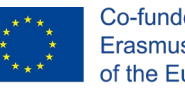

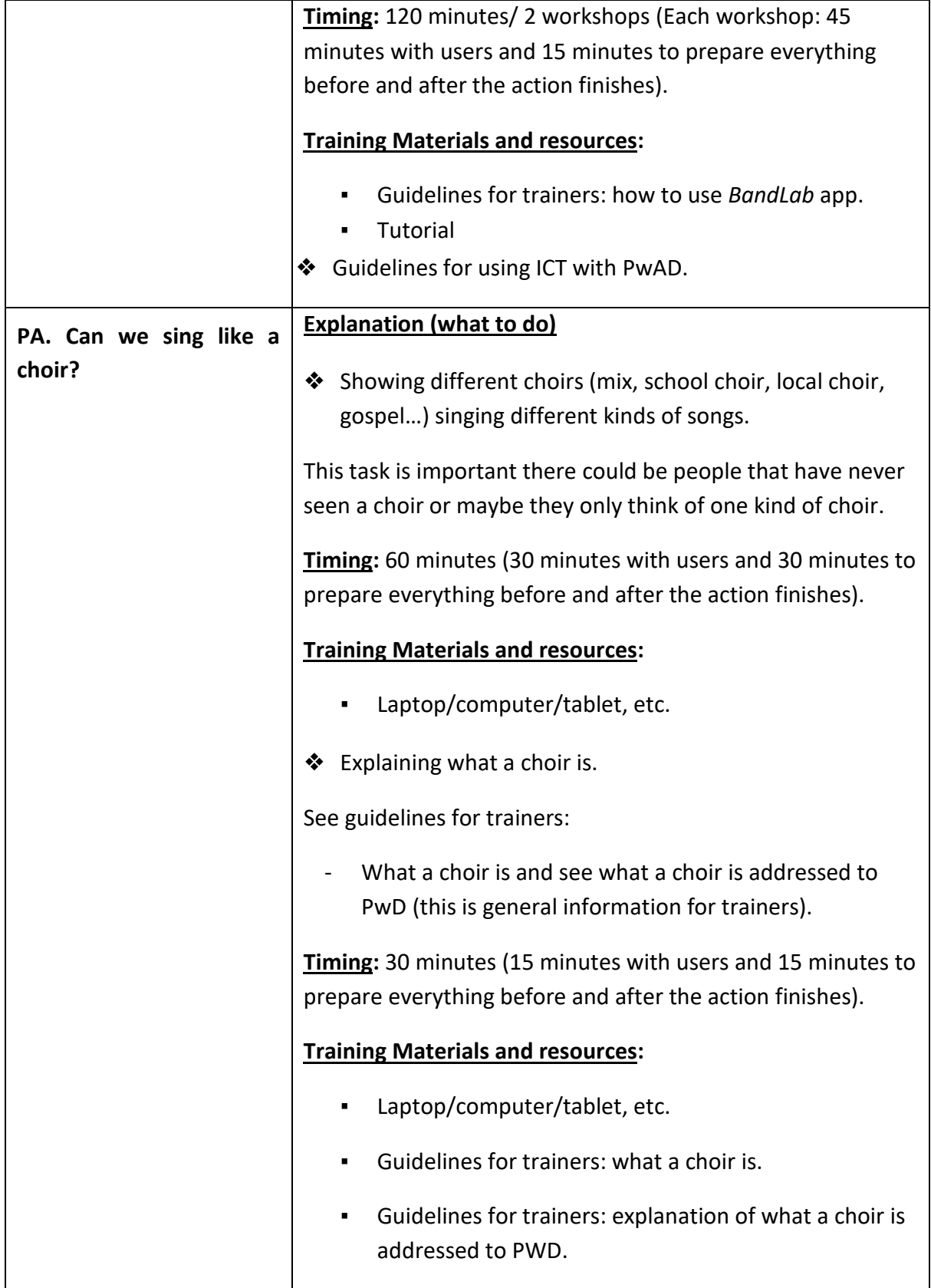

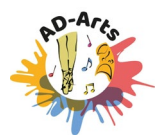

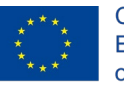

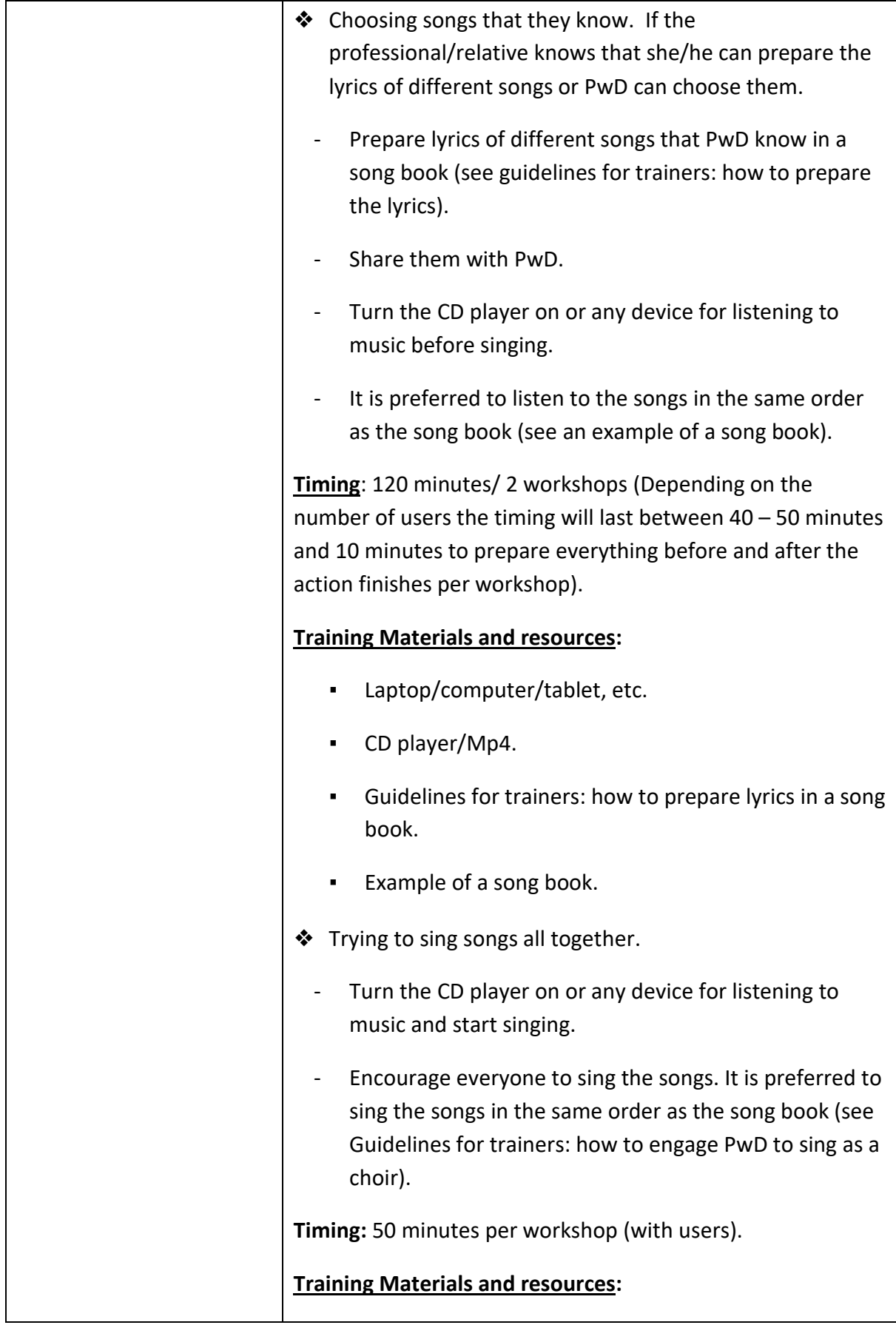

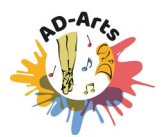

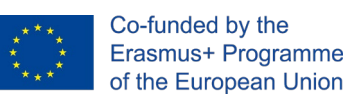

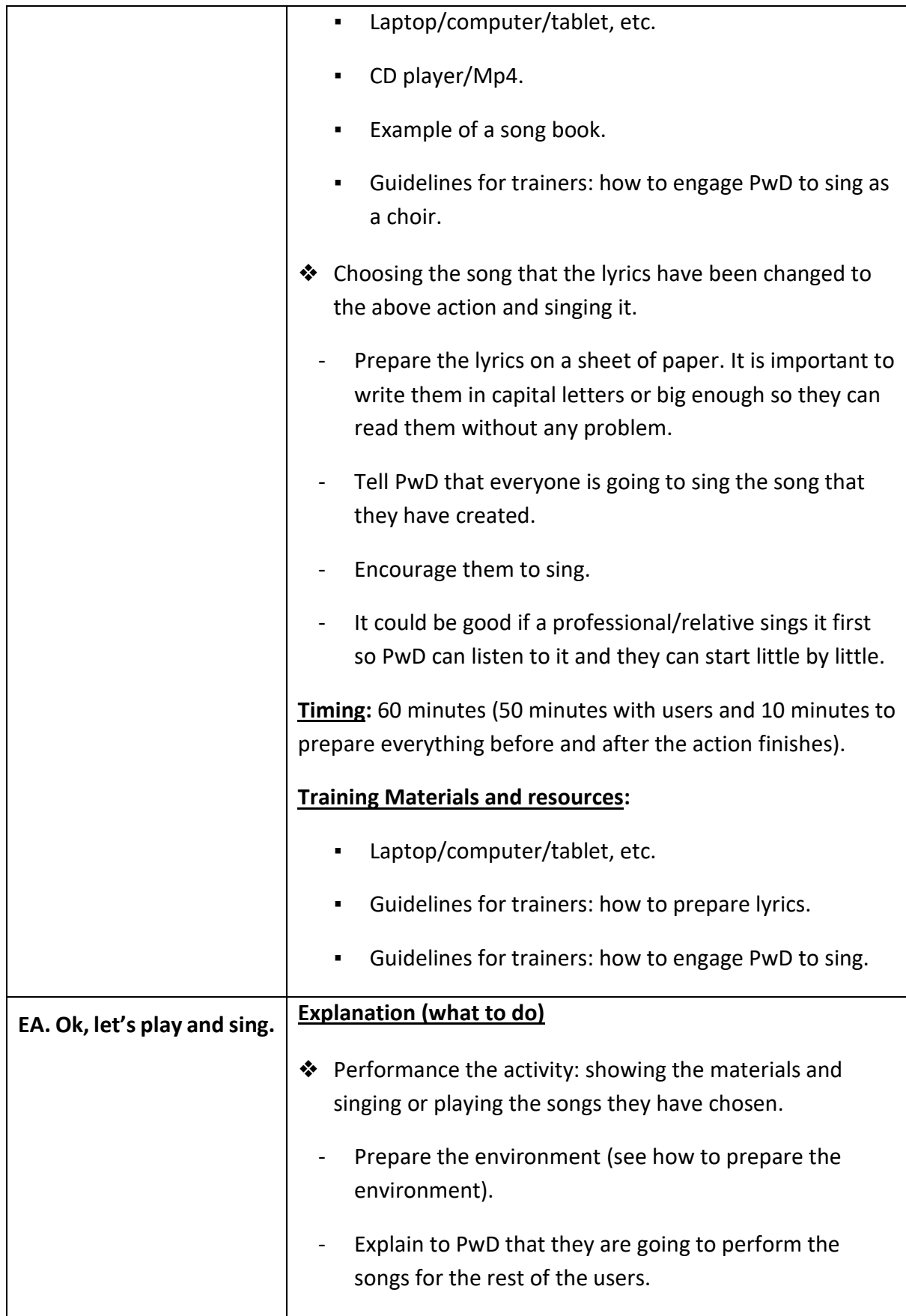

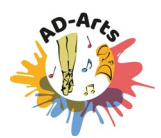

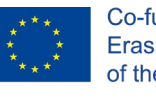

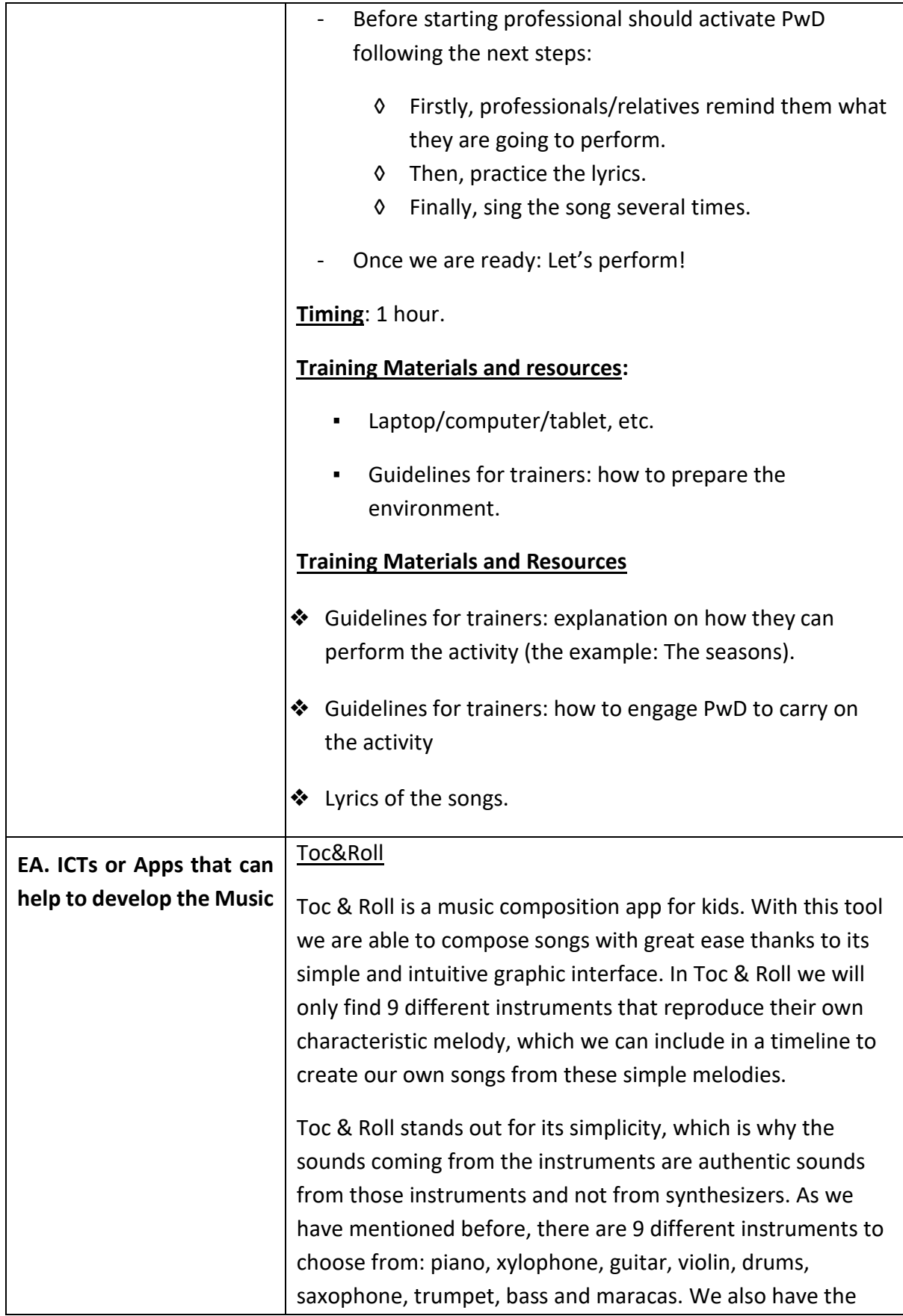

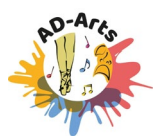

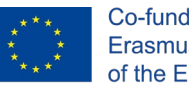

possibility of adding our own voice to join it together to our melody.

### [MusiQuest](https://apps.apple.com/MusiQuest)

MusiQuest is defined as a creative way to learn music. It is an inventive experience intended to make the use of this application into a musical adventure for both children and adults.

With MusiQuest we will be able to compose songs with more than 75 real instruments by means of blocks; we will have access to guided lessons on the use of the application and musical composition, availability of more than five hundred rhythms, etc.

### [LOOPMAIL](https://apps.apple.com/YATATOY)

LOOPMIAL is a handcrafted animation and sound construction kit. This application is a great application to make the little ones and older learn to create music.

The possibilities for creation are endless. With its simple interface and friendly composition structure, creating musical sequences is very easy. To create songs, we will only have to drag pre-built melodic, rhythmic or movement bases to a very simple timeline. We can add up to four different melodies for, represented by animals, to have more combination possibilities. The app is 4.49USD

## [Electro Drum Pads 24](https://play.google.com/store/apps/details?id=com.paullipnyagov.electrodrumpads24)

Electro Drum Pads 24 - Music & Beat Maker is a common type of application available from both Apple and Google stores. The choice of this application over others is due to its graphic simplicity and its ease of learning how to start composing rhythms and melodies.

This application is a very easy to use rhythm creator, totally focused on electronic music. It allows adding pre-created bases to modify them in real time according to our

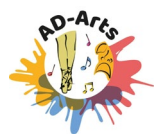

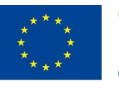

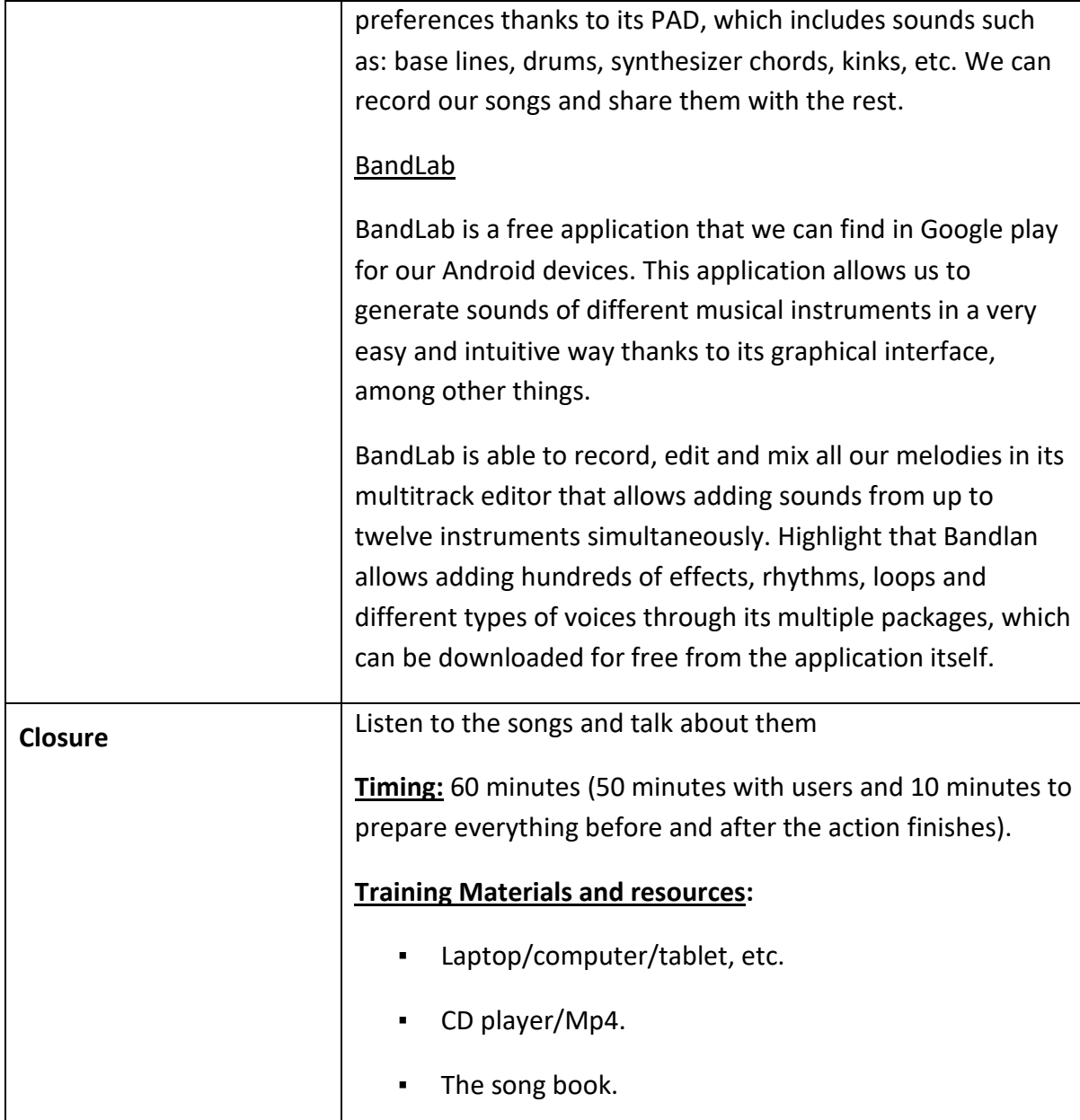